## 🔅 eurofins

## IESPM

## How do I fill in my sampling form?

It is important that you fill in this form in its entirety and provide correct information. Incomplete or false information will be detrimental to the accuracy of your diagnosis.

Follow the steps below step by step, numbered from 1 to 9.

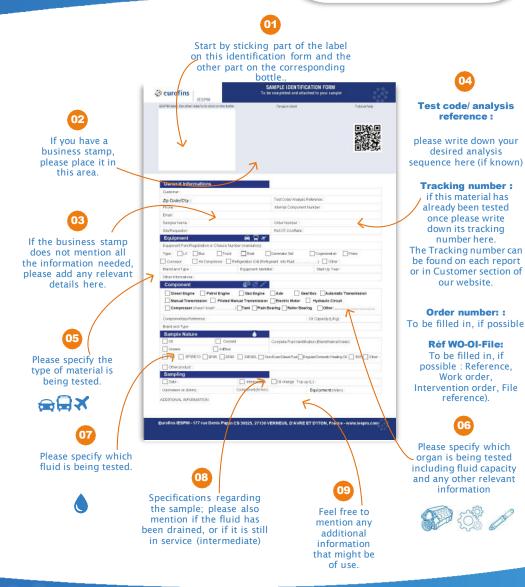

If necessary, please write down any additional information on the back of this form. You can also register your sample and fill this form online on the "Record a sample" section of our DiagServer portal: .

Accessible from : www.iespm.com